# 菲德尔·卡斯特罗

# 在庆祝古巴革命胜利四周年 群众大会上的演说

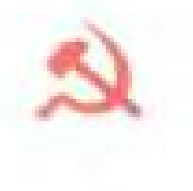

人民出版社

文件使用 "pdffactory Pro" 试用版本创建 www

#### 菲德尔·卡斯特罗

## 在庆祝古巴革命胜利四周年 群众大会上的演說

(1963年1月2日)

### 人民出版社

- 九六三年 九京

PDF 文件使用 "pdfFactory Pro" 试用版本创建 wwfireprint.comm

非德尔・卡斯特罗

 $\sim 10^{-1}$ 

在庆就古巴革命胜利四周年 群众大会上的演說

 $\ddot{\bullet}$ 

人民出版社出版(北京朝阳西大街320号) 花京市书刊出版业费业签可证出字第1号。 北京新作田湖 印刷 新华书店发行  $\Phi$ 

开本 850×1168 毫米 $\frac{1}{32}$  · 即柴 $\frac{3}{4}$  · 字数 11.980 1960年1月第1版 1963年!月北京第1次印刷 統一书号3001、694 定价(四)0.10元

尊貴的來宾們、工人們、农民們、学生們、全体公民們。肯尼迪 先生会說 ……, (叫喊声和嘘声)肯尼迪先生会說我在向被奴役的 古巴人民讲話! 在帝国主义者看来-----根据这种看法, 剝削是正 当的, 罪恶和侵略是好事, 当雇佣兵是好事——, 在帝国主义者看 来, 这个国家的人民是被奴役的人民。既然他們一开始就这样来 理解事情,那么他們所干的其他事情便沒有什么可奇怪的了。近 几天, 发生了一件事情, 尽管他們企图掩飾这件事, 但是这是一个 历史事件。

帝国主义同意向我們祖国支付革命法庭为吉隆滩入侵者判定 的賠偿費。美国政府曾經千方百計地企图逃避它的正式責任, 逃 避正式接受这件事。这是非常符合帝国主义領导人的假仁假义的 精神的,这是非常符合他們所做的一切的。

例如,他們在四月十五日进攻我們的时候曾經派来塗着古巴 徽号的飞机,当古巴譴責这种侵略的时候,他們通过他們的通訊社 向全世界宣布,这不是来自国外的飞机,而是叛变的古巴飞机。他 們出然自若地向全世界发表了这种說法,发表了这种謊言,但是对 他們来說这只不过是又一次謊言而已。他們一貫就是这样干的。

因此,难怪他們一方面动員起来募集基金,另一方面却企图使 人們相信仅仅是一个家屬委員会在进行这个活动。美国政府是这 整个事情的幕后人物。現在人們已經知道,正是美国总統的弟弟 为募集用作賠偿費的基金进行了主要的活动。

他們当然不說这是賠偿,他們說这是贖金。他們这样說是理

所当然的。对帝国主义者說来,把一个訪問过古巴的黑人記者投 入监獄、由于他行使了一項宪法权利就判处他一万美元的罰款是 公道的。

而革命以寬宏的气度对待为一个外国强国效劳来进攻我們的 罪犯,革命法庭沒有給他們以他們罪有应得的惩处,沒有判他們所 有的人以死刑,只对他們課以罰金,这反而是不公道的。

惩罰那些在一天上午突然卑怯地襲击我們的人, 惩罰那些在 外国軍舰的护送下到这里来的人, 惩罰那些为一个外国强国效劳 拜做出在世界一切法典中都被认为是一种明显的叛国行为的人, 这反而是不公道的。他們把这称为贖金。但是对我們来說,他們 怎样称呼是沒有关系的。事实是,他們不得不同意付給賠偿費,这 是帝国主义第一次、(掌声)在它的历史上第一次付出战爭賠偿費。

他們为什么支付賠偿費?因为他們被打敗了,因为帝国主义 者在吉隆滩遭到他們在拉丁美洲的第一次巨大的失敗。(**掌声)美** 国意統做了些什么呢? 他是怎样采取行动的? 起初他承报了进攻 我国的責任。但是在二十个月的时間內他逃避支付賠偿費。当他 終于决定付給賠偿費,革命政府釋放了入侵者时,美国总統表現如 何呢? 表現得像一个政治家嗎? 像一个負責任的人嗎? 不, 他的 表現簡直就是一个海盜,一个海盜头子,因为美国还沒有任何一个 总統曾經像肯尼迪同入侵我們祖国的罪犯集会那天那样損害作为 一个总統的尊严。我这里有他那天发表的演說,这篇演說值得我 們一讀,因为讀一讀这些东西可以使我們学会了解帝国主义者。

我来讀一讀那些最富实质性的东西,有几段是沒有什么重要 意义的,我来讀一讀最有实质意义的几段,他开始說,"你的旅把这 面旗帜交給美国保管,对此我要表示极大的蹴謝。我可以向你們保 证,这面旗帜" ----- 請听清楚 ------ "我可以向你們保证, 这面旗帜将

 $\overline{2}$ 

在自由的哈瓦那交还这个旅。……"(叫喊声和嘘声)我們不知道 在迈阿密是不是有一个叫做"自由的哈瓦那"的酒吧澗。(黨声)他 接着說——因为正如我們古巴人所說, 这簡直是滑稽透頂---"我不知道在过去二十个月内保存这面旗帜的米兰达先生是 否願 意站出来, 让我們认識认識他。"他接着說, "我希望知道我应当把 这面施祖安給誰。"这个人那天早上大概是有点喝醉了吧?

首先, 旌帜的故事是一种彻头彻尾的謊言。人人都知道, 这些 雇佣軍先生——正像人民所說的那样,他們是穿着美国軍队的伪 装服乔装成"吐絲的虫子"来的 -- 完全地、彻底地被截击住了。 但是不仅如此, 入人都知道, 他們連內衣都丟掉了, 而現在却捏造 了一段故事, 說什么有一个人逃了出去, 在衣服里带走一面旗帜, 这就是他們交給肯尼迪的旗帜。首先,他們欺騙了肯尼迪,因为从 那样的包圍圈里是逃不出去的,最好的证据就是整个旅都当了俘 虏……(听众中有人插了一句話)是的, 他們所有的人都說自己是 ||饮事兵和护士。(**笑声**)||他們編造了一出关于旗帜的戏, 让这位先 生有机会采取一个卑劣的海盗头子的行动,同那些罪犯,同那些懦 夫相会,并在那里向世界宣称,他可以向他們担保,这面旗帜将在 "自由的哈瓦那"交还他們。

可是,有些有趣的事情。他在那里說,"你們全旅成員以及他 們的家屬都在走一条历史性的道路,这是以前其他的古巴人曾經 **未过的道路, 而且事实上也是我們半球的其他爱国者以前走过的** 道路,他們是馬蒂、博利瓦尔和沃伊京斯。他們都曾为自由而战, 許多人被打敗了,許多人流亡他乡,他們都回到了祖国。"

●然把这些雇佣軍同馬蒂相提幷論! 覚然把这些雇佣軍同独 立战爭中的爱国志士相提幷論!人人都知道馬蒂的历史,人人都 知道馬蒂穿着破旧的衣服,馬蒂沒有从美国国庫領錢,馬蒂到无产

3

- 7

者和烟草工人那些卑微的侨民中去一分錢一分錢地募集資金来购 买武器,而当他弄到这些武器时,却被美国当局搶走了,馬蒂不是 在美国舰队的护送下来的, 扎沒有在登陆前由美国轰炸机进行轰 炸, 馬蒂在一个暴風雨之夜, 簡直是单独一人乘一只小划子在东部 海滩登陆。把这样一个完美无缺的反对帝国主义的人,把那些爱 国志士的努力来同这些可怜虫相提幷論,是对人們永志不忘的那 些人的侮辱。

因为我們的解放者是要解放奴隶, 創建一个国家–––这个国 家当时曾被剝夺一切希望,被美帝国主义踐踏了五十年。

而这些家伙是些什么东西呢?是奴役者、大庄园主、流氓、玩 弄阴謀和做出丑事的剝削者、百万富翁、罪犯 …… (听众中有人高 呼:强盗)强盗,所有剝削者都是强盗。(掌声)

这些家伙是来奴役人民,掠夺人民的財富,把我們的工厂和我 們的土地交还美国壟断資本家的。可是这位先生却說,"七十年 前, 古巴第一次爭取独立斗爭的領导人——馬蒂曾經在美国。在 那个时候,在一八八九年,举行了第一次美洲国际会議,古巴沒有 参加。那时候像現在一样",——这位先生說——"古巴是本半球 仍然受一个外国君主控制的唯一国家,那时像現在一样,古巴被排 斥于自由国家的社会之外,当时像現在一样,佛罗里达和紐約的勇 敢的人們把生命和精力献給了爭取祖国自由的事业。"

肯尼迪的"那时像現在一样"对我們說来是"現在同过去任何 时候都不一样"。(掌声)同过去任何时候都不一样,現在我們能够 自豪地使这面一颗星的旗帜高高飄揚。(掌声)現在同过去任何时 候都不一样,我們受到尊重,而最好的证据就是我們使帝国主义者 对我們尊重,(掌声)沒有在帝国主义者的强权下屈服、在四年的英 勇斗爭中沒有屈服的人民所得到的尊重。肯尼迪先生, 現在同过

去任何时候都不一样,我們享有自由,我們这里是美洲的自由 国土。(掌声)这位先生继續說, 一一有些事, 其中有些事会使我 們发笑——他說,"全旅成員都是从监獄中来的,但是你們在那里 留下了六百多万同胞,他們从非常实际的意义上說也是在监獄中, (叫声和嘘声)因为古巴是一座四周环水的监獄。"从哪里看出你們 是在受到监禁呢? (群众呼喊声)看不出来吧? (群众呼喊声)

他的臉皮厚 -- 一个老百姓这样說。他接着說:"你們的行为 和英勇表現证明了、虽然卡斯特罗和同他一伙的独裁者們可能統 治一些国家,但是他們不能統治人民。"(叫喊声)我不知道你們会 是些什么样的人,我不知道在自己的武器后面,在这个广場集会的 这群激动的人会是些什么样的人。他說:"虽然他們能禁錮人身, 但是他們禁錮不了精神。"你們应該是精神沒有受到禁錮的人。他 說, "革命曾經許諾給古巴人民得到政治自由、社会公平、知識自 由、农民有土地和結束經济剝削。"——他說我們向他許諾过—— "他們得到的却是一个警察国家, 拥有土地的神圣权利被消灭, 言 論自由和出版自由被破坏,为本国和外国服务而牺牲个人福利。"

好像我們沒有进行过一次社会改革,沒有进行过土地改革,沒 有进行过城市改革,沒有扫除一百万文盲,沒有让十万公费学生去 学习和培养一代新的知識分子。肯尼迪所說的知識自由是我們国 家五十多万儿童沒有学校的自由,肯尼迪說的知識自由是三千万 拉丁美洲儿童沒有教师、沒有学校的自由。但是奇怪的是,这位先 生竟然談論我們曾許諾結束經济剝削,也就是結束剝削。这位先 生指的是什么剝削呢? 是联合果品公司的剝削嗎? 是电力电話公 司的剝削嗎?正是这家公司在三月十三日那个流血的日子, 在那 里倒下的英勇的学生的鮮血上面签下一項不平等的剝削我国的契 約。难道这些公司还在继續剝削我国人民嗎?可是稀奇的是,难

道肯尼迪在变赐?稀奇的是,他談到我們許諾結束經济剝削,并且 在下一句接着說,"通过爭取进步联盟,我們支持古巴和本半球所 有国家进行自由选举和自由行使人类基本自由的权利。我們支持 土地改革。"难道肯尼迪变成馬克思列宁主义者了嗎?

情况是,过去在这个国家,在这个国家中有十多万农户交納租 金,租金有时占产品的百分之五十。而如今有誰在我們整个国家 中看到一个农民在交租呢?这是十多万过去受剝削的农民啊。(掌 声)但是,这位先生怎么会相信农民拥护革命呢?是什么乱七八糟 的东西搞昏了肯尼迪先生的头脑,竟然說我們許諾要結束經济剝 削而沒有做到呢?他还談到土地改革。而我們却知道他的拉丁美 洲大庄园主朋友会对他說些什么,例如智利的大庄园主对 他說: "听着,你們談分配土地,为什么不同样談談分配銅矿呢?"

非常稀奇的是我們竟会听到美帝国主义的头子也談論經济剝 削, 談論上地改革, 談論这些事情。他以前什么时候談过嗎? 从来 沒有过!当然,他們不是眞心談論这些的。可是,他們是从什么时 候起用这种語言来讲話的呢? 誰敎会他們这样讲話的呢? 誰是他 們的老师呢?是古巴人!遺憾的是我們有这么一个坏学生。这位 先生使用了一种离奇的語言,一种"革命的"語言。而滑稽得很,他 同反动分子之間竟会发生某些問題,虽然反动分子知道这一切都 是胡扯,但是反动分子知道不能作文字游戏。所以,拉丁美洲大庄 园主要說話了,"好吧,如果你們要分配我們的土地,你們就必須分 配石油、銅、铁和你們在这里拥有的全部壟断企业。"因为这些都是 帝国主义无法实現的条件。他們怎么能这样說話呢?

于是他說:"我們支持土地改革幷且支持耕者有其田的权利。" 这正是我們做过的事情。可是,还有,我們是做到这一切的唯一的 人。当然,我們不需要"爭取进步联盟"。但是,美国大使却在这一

点上发牢骚, 邦沁耳先生却天天抗議这一点, 抗議我們把联合果品 公司、海灣大西洋糖公司和所有美国公司的土地收归国有来做到 耕者有其田, 让所有交租的农民免繳租稅。美国大使不是每天都 抗議这桩事嗎? 你們是什么时候相信有人在組織吉隆滩远征队的 呢? 是在土地改革法公布之后, 这項法令留給他們三十卡瓦耶里 亚土 跑, 这是相当好的了, 他們走了, 也失去了这三十卡瓦耶里亚。

联合果品公司过去拥有一万卡瓦耶里亚土地,另一家公司拥 有一万七千卡瓦耶里亚土地,而現在都沒有了。帝国主义經济剝 削消灭了沒有呢? 从前在农村,人們大部分时間沒有活干,絕望地 等待榨糖季节或收获咖啡的季节。过去土地閑置不种, 投入生产 的是由作为无产者的工人 -- 不是农民, 农民是为自己耕种土地 的 -- 排种的大庄园。現在的結果是: 在我們的农村里根除了失 业,"死季" -- 这是我們农村的禍害和災难 -- 永远消失了。而 現在,誰来收获农民的咖啡呢?是公費学生。

这就是說,革命不仅使这些农民成为自己的土地的主人,給他 們修建了医院、公路、学校, 为他們派去了教师, 为他們扫除了文 盲, 而且, 作为国家經济发展的結果, 已經沒有饥餓的穷人由于沒 有別的事情可干而去收咖啡了,革命派青年、派学生去收咖啡。这 就是革命做的事情。在我們的农村中已經沒有"死季"了,在我們 的农村中已經沒有失业現象了,在我們的农村中已經沒有文盲了, 已經不存在儿童由于得不到医疗而死亡的現象了,文化生活正在 大踏步地向前发展。怎么能够妄图抹杀这些真理呢?他們在抹杀 这些真理的时候,就要犯巨大的錯誤。

于是他說,他們支持"每一个自由民族自由地改变經济制度的 权利"。这正是我們所做的事情 -- 作为自由的人民来改革各种 經济制度。这位先生正在变换自己說的話,而变換自己說的話是

危险的,因为这会在头脑中造成一种混乱,以后沒有人能把他从这 种混乱中拉出来。他說,他們支持自由改变經济制度。这恰恰正 是我們所做的事情。我們正是由于这样做而遭到帝国主义者的仇 视。他們騙得了誰呢?他接着說,"这些是爭取进步联盟的原則, 这些是我們为了古巴而支持的原則。这些是人們为之牺牲生命和 战斗的原则。"

的确,有人牺牲了生命,但是是在这里。(掌声)他接着对那 些雇佣軍,对那些大庄园主、銀行家、工业家、悭吝鬼和賭棍的儿子 們說,"这也是你們为之战斗,你們旅中的一些人为之牺牲生命的 原則。"你們可以回想起那些先生說过的一切,他們曾經談論"自 由企业",而他們全体,或他們之中的大多数人,过去不是軍警,就 是一个大庄园主或有錢人的儿子。这位先生接着对他們說,"你們 是来为社会經济改革而斗爭的。"但是他說的下面这句話还要更为 动人,他說,"我认为,这些是今天絕大多数古巴人民的原則。"

不錯,这是像我們所理解的那些原則,而不是像他們所理解的 那些原則。他說——請听好——,"我也深信在古巴各地、在政府 中" -- 阴謀家, 这位肯尼迪先生是个阴謀家! 因为他說: "我也深 信在政府中、在軍队中和在民兵中有許多这样的人,他們坚持这种 自由信念,在看到他們島上的自由被破坏时感到痛心,他們决心恢 复这种自由, 从而使古巴人民有可能再次由自己来治理。"应該告 訴肯尼迪先生,告訴肯尼迪这个阴謀家,不要再在那里做梦了。他 談到——这是稀奇的——,他談到起义軍和民兵。正是这些民兵 一貫使他十分害怕,他們是帝国主义者所恐惧的。这些战士,(掌 声)这些英勇的战士,在七十二小时内 -- 在不到七十二小时的时 間內,粉碎了美帝国的海盜。(掌声)

帝国主义者使用了各种武器,但是全都失敗了,这有什么奇怪

呢.因为我們有一个武装的人民。現在他們在談論,現在他們企图 玩弄阴謀和使人相信,这些爱国的十兵,这些无产阶级的民兵可能 为美帝国主义效劳。(高呼,不可能!)

肯尼迪先生,在我們和你中間,在这些革命的士兵和美帝国之 間有許多鮮血。(掌声)这些鮮血从許多年前便开始洒下了,当在 馬埃斯特腊山在美国武器的炮火和美国飞机的轰炸下与美国軍事 使闭訓练出来的冪队作战时便已开始洒下了这些鮮血。这些士兵 曾日睹整个家庭被"凝固汽油彈"和美国燃燒彈段灰,目睹儿童被 殘害,孩子們被冲鋒枪打死,許多同志在战斗中牺牲。

肯尼迪先生, 在我国人民和帝国主义者之間, 在我們的战士 和帝国主义者之間,有許多鮮血。那里有在"勒庫布尔"号爆炸这 个美国情报局策划的罪恶破坏活动中被害的工人的鮮血,有为扑 灭美国的飞机在甘蓝田中放起的大火而牺牲的工人的鮮血, 还有 例如費,德尔巴列的鮮血,他是在中央情报局的恐怖分子纵火焚 燒我們的一个工厂时牺牲的。在这些战士和帝国主义者中間还有 在吉隆滩光荣牺牲的一百多名士兵和民兵的鮮血, (掌声)有被杀 害的教师如孔拉多·貝尼特斯的鮮血, (掌声)有被殘酷杀害的扫 盲者,如曼努埃尔·阿斯昆塞的鮮血。在我們和您們,帝国主义先 生們之間有着許多鮮血,存在着一个血的鴻沟。

但是不仅是鮮血,还存在着一个更深的鴻沟,那就是区分劳动 者和剝削者、区分获得解放的奴隶和奴隶主的鸿沟;(掌声)存在着 我們思想上的鴻沟,存在着区分我們思想的鴻沟;存在着像我国人 民的尊严、每个古巴男人和妇女的尊严这样更深的鸿沟,(掌声)囚 为古巴人民不是那样的人民,不,他們不是一批被革命剝夺了利益 的賤民、剝削者、卖国賊和特权分子。古巴人民与那批卑鄙无耻之 徒完全不同,他們的尊严有着一个无可辯駁的证明,这就是尽管存

Ĥ

在那些帝国主义者,尽管他們拥有黃金、他們犯下罪行,他們进行 侵略、他們实行封銷、尽管他們为破坏我們的革命而干出了一切勾 当,今天 -- 或者說是昨天,我們結束了第四周年。(掌声)肯尼迪 先生,我們結束了第四周年而进入了第五个年头, (群众中有人高 呼, "我們坚持五点要求进入第五个年头, 菲德尔") 我們坚持了五 点要求。

但是我曾希望結束这种"迈阿密的小集会"。而已經走了的这 些先生表現得如何呢?这些吉隆滩的雇佣軍曾經在古巴电視台前 表現得就像"懺悔的信女"一样。每个人都写了长篇的无尽无休的 **悔过书。革命給了他們寬大待遇,这幷不是因为他們应該受到这** 种待遇,而是因为这是我們的原則。他們沒有人受到拷打,几乎所 有受伤的人都在革命医院中得救。根据法律和他們的所作所为, 他們应該被处以死刑,尽管如此,做出的判决是,如果为我国遭到 的損失支付賠偿費, 就允許他們自由地离境。帝国主义者所沒有 說的是,他們被监禁二十个月是由于美国佬的伪善,是由于美国佬 的假仁假义,他們不想出面,他們不想付錢。因为几乎就在两个月 之前, 或者說在这次进攻之前, 如果帝国主义者付錢, 他們就已經 走了。帝国主义者也不想让人們看到是由他們的政府付錢的。帝 国主义者也不想让人看到, 革命政府事先——許多个月之前已經 釋放了六十名受伤和有病的人,同意随后再付我們賠偿費——这 笔賠偿費現在他們才支付,当他們只付出百分之二十的保证金时, 革命政府就答应釋放他們。他們不想让人看到这一切情况。

1

那么,在那边,当所有这些无耻之徒,所有那些胆小鬼到了那 边之后,他們干了些什么呢?全体人民都曾經看到他們要求寬大, 看到他們企图逃避責任,自称是炊事兵、是看护和沒有开过一枪的 人。当他們一到那里,开口就說他們想回来以及諸如此类的話。(与

会群众高呼)这使人民认識到,这样的畜生应該受到什么样的待 遇。但是,如果說革命政府根据得到加拿大一家銀行組織保证的 美国紅十字会答应履行一切协議的諾言釋放他們,如果說革命釋 放了他們, 这是因为革命能够击潰同时在古巴領土登陆的五十次 这样的远征。我們将像那次…样迅速地使他們全部复灭。(掌声) 这批野兽在国外, 对我国的安全沒有絲毫損害。美国紅十字会負 资履行达成的协議, 应該說, 到目前为止, 这些协議以令人滿意的 方式得到履行。遺憾的是,肯尼迪先生以这种粗制濫造的謊言、以 这种与他的职位不相称的可笑的态度发表了这个声明, 使在崇高 的人道主义精神鼓舞下进行的这一活动染上了一个污点,但是,对 这个海盗头子还能期待他做其他什么事情嗎? 他在那里曾与他的 被打敗的軍队,与低着头离开这个国家的他的海盗們聚在一起。

那时对我們說来是一个什么样的时刻呢, 那时, 在四月十五日 开始卑鄙攻击的同一个机場、在四月十五日来自美国的飞机丢下 炸彈的同一个机場。美国飞机像紙做的馴順的鴿子一样又在那里 卸下了医药和給儿童的食品。我們經历了这两个时刻---入侵的 时刻和支付賠偿費的时刻,我們不能忘掉后面这个时刻。因为他 們已不是那天进行轰炸的趾高气揚、傲慢不羈的进攻者了,他們不 得不在那样一天带着对我国人民有利的另一些东西作为那次冒險 的代价来偿命。(**華声**)

至于雇佣兵們揚言他們要回来、而肯尼迪企图給他們打气这 件事,我們只想对他們說,如果他們想要为古巴社会主义革命的經 济发展提供資金的話,就继續派来像这样的远征队吧。要知道,古 巴政府要求付給經过判定的全部賠偿費, 就是說以运到这儿来的 商品計价的六千三百万美元。我們希望这能使帝国主义者得到一 个数訓。而肯尼遭說,他可以向他們保证,那面旗帜将在自由的哈

瓦那交还那些雇佣軍,这是什么意思?肯尼迪先生涌过这些話要 說明什么呢?这句話里包含着什么样的威胁呢?为什么他竟敢說 他保证做到这样的事情,这同不侵略我国的保证、不入侵古巴的保 证有什么共同之点呢? 因此,我們过去和現在一貫坚持,帝国主义 所提供的保证不能仅仅是容話,而应該同时拿出事实来。我們有 足够的理由不相信帝国主义者,我們知道,保证永远不会存在于帝 国主义的宰話中。保证在于我們的战斗決心,我們英勇抗击敌人 的一切进攻的决心。保证在于你們看到的在游行中拿出来的这些 武器和更多的在游行中沒有拿出来的武器。保证在于我国人民的 英雄主义,在困难的时刻受到考驗的那种英雄主义。

当肯尼迪先生威胁說要使我們成为核攻击的靶子, 企图恫吓 我們的时候,情况如何呢?人民說,誓死保卫祖国。(掌声)更多的 男人和妇女参加了民兵,更多的男人和妇女要求参加群众組織,全 体人民都面带微笑、異常鎮靜沉着地准备迎击敌人,准备在必要的 时候牺牲自己的生命。因为帝国主义者在我国富有革命性的人民 中永远找不到变节行为。

我們可以死,但是永远不会变节;我們可以死,但是要自由和 尊严地去死。(掌声,群众高呼: 菲德尔! 菲德尔!)我們可以死, 拜不是因为我們不重視生命,不是因为我們不重視我国人民进行 的創造性事业、看不到我們通过自己的劳动有权得到的光輝的未 来。而是因为我們每个人的生命是同这种思想、这种前途不可分割 地联系在一起的,沒有祖国,我們就不要生命,沒有自由,我們就不 要生命,沒有尊严,我們就不要生命。(準声)沒有正义,我們就不 要生命,沒有給我們孩子的面包,我們就不要生命,沒有前途,我們 就不要生命。因此,我們說,誓死保卫祖国。因此,我們为独立而 斗爭的战士們所唱的歌詞明确地說:"在鎖鏈下生活是屈辱地苟且

偷生,为祖国而死就是永生。"(堂富)

这就是可以解釋我国人民所采取的态度,和我們面对帝国主 义的侵略和威胁时所采取的各項措施的理由。我們毫不动搖地采 取了这些措施。以便使帝国主义者知道。我国人民决不动摇。因 此,我們采取了武装我們自己的措施,因为我們同苏联就在这里設 置武器达成了协議,因为我們认为我們覆行着两項义务,一項是在 帝国主义威胁面前加强和确保国防的对祖国的义务,另一項是对 社会主义陣营各国人民的义务,也就是說,是一項无产阶級的国际 义务。(掌声)我們履行了这两項义务:一項是对祖国的义务,另一 項是根据无产阶級国际主义原則对全世界工人的义务。在社会主 义革命中, 爱国主义和无产阶級国际主义是二而一的东西。这就 是會經指导古巴革命領导机构行动的思想。

你們全都明白,危机是怎样开始、怎样发展和怎样結束的。我 們想說,我国人民在帝国主义敌人和帝国主义侵略者面前,永远保 留采取自己认为适当的一切措施和拥有自己认为适当的武器的全 部权利。(掌声)

为了和平,苏联政府同美国政府达成了某些协議,但是这并不 等于說我們放棄了这种权利, 即拥有我們认为适当的武器和采取 我們作为一个主权国家在国际政策方面认为适宜的各种步驟的权 利。因此,我們不接受有人企图在这里进行的单方面的視察,(喊 声, 掌声) 帝国主义者进行视察的唯一目的是要侮辱我們。視察 过去沒有能进行,(喊声)将来也不能进行。(喊声)如果他們想要 视察,那末他們也应当让我們进行視察,(碱声,掌声)他們也应当 被視察。如果不这样的話,他們想要什么呢?作为一个主权国家 对另一个主权国家,我們同他們一样,或者比他們更加拥有主权。 (菫声)

应該清楚地认識到帝国主义的阴險,认識到他們在一切行动 和所作所为中的狡猾和詭計多端。因此,我們不相信帝国主义者, 我們一貫相信的是我剛才所說的那些保证,是各国人民的支持,社 会主义陣营的支持。这就是我們的永久的保证。(**掌声**)

假如沒有社会主义陣营的支持, 我們就会处于手无寸铁的境 地,这是很明显的,因为当我們向一个西欧国家购买武器时,运貨 的船只被炸毁,我們的工人和战士五十人遇害。

帝国主义者阻止别人卖軍火給我們,同时却武裝和訓练他們 的雇佣軍,他們一貫阻止我們购买軍火,而社会主义国家却供給 我們一切武器。(董声)社会主义陣营的支持是反对帝国主义侵略 的有力的武器,我們所相信的就是这种保证,就是我們准备战斗到 最后一个人的决心和社会主义陣营的支持所给予我們的保证,而 不相信帝国主义者的宰話。(掌声)

这就是我們提出十分正当、合理和实质上屬于我們的权利的 五点要求的原因,这五点要求是任何人都不能反对的。

帝国主义者变本加厉地对我国施加經济压力,策动顛复活动, 組織海盜进攻,宣布他們要侵犯我国領空,这是他們对我国的一种 什么样的和平呢?这是什么样的和平,是一种什么类型的和平?难 道这是因为帝国主义者相信我們会同意侵犯我国权利的行为嗎? 每时每刻都可能由于他們的一次侵犯我国的行为而遭到破坏的这 种和平,由于这种公开冒布的政策每时每刻都可能发生一次意外 事件的和平,是什么样的和平呢?因为显然,如果允許帝国主义者 做某一件坏事,他們随后就会想做更多的坏事,他們已經在发生危 机的那些日子里用他們的飞机证明了这一点, 那时曾經有一次休 战、这些飞机就开始在我們的基地上空和我們的炮兵头上擦地飞 行,于是下达了射击这些飞机的命令,在这以后这些飞机就尽可能

地往高处飞, 而不再擦地飞行了。如果我們不得不接受这些侵犯 我国的行动,这将是一种什么样的和平呢?我們沒有接受,这会 成为造成各种事件的根源。

我們正在取得日益优良的防空武器。正在訓练中的第一批地 对空火箭教练部队今天在这里参加了游行。(掌声)如果由于他們 停犯我国領客的公开官布的政策使我們不断遭到这种类型的意外 事件,那么这种帝国主义的和平会是什么样的和平呢?

最后,他們在我們的一块上地上为了威胁我們和从那里阴謀 反对我国而做了些什么呢?(高呼声)这是我国的領土,我們完全 有权要求归还这块領土。帝国主义者有什么权利拥有楔入我国領 土的一个基地呢? 这就是我們为真正解决加勒比危机作为我国人 民的正义要求而提出的五点要求。

帝国主义沒有发表明确的声明。他們含糊其詞地讲話,他們 以威胁和狡詐的口吻說:"如果古巴不策动顛复活动"和諸如此类 的事情,"那么就不会发生入侵"。他們对雇佣軍的讲話不是一項 和不的声明,对我們祖国不是一种保证。因为全世界都知道,像这 种远征一样的五十次、一百次远征以及任何类型的間接攻击,我 們都将迅速地加以摧毁。帝国主义者企图通过这些威胁說明什么 呢? 这是些什么样的保证呢? 他們頑固地不明确和不开誠布公地 說話。苏联履行了自己的諾言,美国政府沒有履行自己的諾言。

此外还应該說,我們的立場不是一种反对解决的立場,不是一 种反对和平解决的立場。我們同意进行討論和通过和平途徑解决 問題的政策,我們同意这一根本的原則,我們也同意以让步換取让 步的政策。我們在这一危机中坚持的立場是一种严格符合原則的 立場。我們拒絕进行視察,因为我国不能放棄一种絕对的主权,我 們捍卫了我們的完整, 因为有利于和平的事情并不意味着让帝国

主义者在我国海岸登陆而我們不向他們开一枪。我們拥护和平。 但是如果他們攻击我們,我們就将全力以卦地同他們战斗」(黨官)

我們懂得,在目前的世界上,帝国主义的魔爪并不能为所欲 为, 如果他們能为所欲为的話, 我們从一开始就会受到其严重后 果。世界力量的对比使他們不能做他們在干涉尼加拉瓜、墨西哥、 多米尼加和其他拉丁美洲小国人民时曾經做过的那些事,这是一 个真实的事实。

他們不能为所欲为了,他們不能像从前那样为所欲为了。他 們的不負責任的行动,肯尼迪这位先生的不負責任的行动會使世 界处于战爭边緣。这能怪誰呢?怪我們嗎?怪苏联嗎?(高呼声: "不")誰是侵略者呢?(高呼声: "是他們")誰从一开始便不断地扰 乱我們呢?(高呼声, "是他們")是他們, 是那些坚持对我們进行公 开的战爭,不断侵略我們祖国的人。这些是不能掩盖、不能否认 的事实。他派漕雇佣罩入侵我国的行动就是这样的事实。他們是 侵略者,他們是唯一負有罪責的人。如果他們停止执行他們的侵 路政策, 加勒比的战争危险便将消失。如果他們停止执行他們的 侵略政策,加勒比便会出現和平。但是他們不要以为,他們可以使 路我們,而我們会不去进行防卫,他們不要以为,在他們的侵略面 前我們会袖起双手。他們企图給我們造成什么样的損伤,我們也 就要給他們造成什么样的損伤。(**掌声**)如果帝国主义者为能够获 致和平而提出的要求是,我們不干革命,那么我們永远不会不干革 命,我們永不会收起我們的旗帜。我們是美洲兄弟人民的榜样,因 为, 肯尼迪先生, 被奴役的不是古巴人, 被奴役的是遭受美国壟断 脊本家剝削的、遭受在拉丁美洲的美帝国主义剝削的千百万印第 安人和拉丁美洲人。(高呼声)肯尼迪先生,当您談到被奴役的人 时, 說是古巴人, 但是您幷沒有想到我們, 您想到和害怕的是眞正

被奴役的人的起义,被剝削者的魏象家如果他們有了武器,如果拉 丁美洲的工人和农民同我們人民一样有了武器,我們就会看到将 发生什么事,看到誰是眞正的被奴役的人。因为您称之为被奴役 的这些人是些武装起来的被奴役的人,有坦克的被奴役的人,有飞 机的被奴役的人。(掌声)給拉丁美洲工人和农民以坦克和飞机吧, 那时你就会看到誰是被奴役的人。

这里就是不可辯駁的证明,但是不应該着急。我們过去旣沒 有大炮又沒有飞机,但是我們現在有了。我們过去也像拉丁美洲 的这些被奴役的人一样手无寸铁,但是这并不妨碍人民取得胜利, 并不妨碍革命取得胜利。

当各国人民决心进行斗争时,他們就能做到我們已經做到的 这一切,遭受帝国主义剝削的千百万拉丁美洲人可以做到我們已 經做到的这一切。(掌声)各国人民已經开始觉醒,已經开始斗爭。 对我們祖国的声援,某些国家的人民,例如委內瑞拉人民的态度就 是证明。(掌声)当傀儡貝坦科尔特同阿根廷的傀儡和多米尼加的 傀儡一样, 派遣自己的舰只来封鎖我們的时候, 委內瑞拉人民进行 了斗爭,杰出地证实了他們的革命精神,他們在光荣的委內瑞拉共 产党(掌声)和英勇的左派革命运动战士領导下向帝国主义者证明 了革命的声援和革命者的积极声援是怎么一回事, 表明他們幷不 是坐在自己家門口等着敌人的尸体抬过,革命者懂得一切革命者 的任务就是进行革命。(掌声)

男女同志們: 我們开始进入第五年了。我們应該以什么样的 精神来展望新的一年呢?以乐观主义的精神,以革命者的精神,以 对前途的信心。我們所面临的任务很多:随着岁月的消逝,不是任 务的結束, 而是新任务的开始。我們今天的問題不是四年前的問 題。我們面前有新的問題,新的义务,新的职責。我們的任务基本

在于, 創造我国人民所需要的財富, 創造为提高我們生活水平和滿 足我国群众日益增长的需求所必需的生产資料。今天,一切都屬 干人民,劳动成果屬于人民,人民的首要任务就是为創造这些資料 而斗爭、以便滿足自己的一切需求。我們不得不在危險中和威胁 中, 甚至在痛苦的形势下, 在反对共同敌人、反对帝国主义的斗争 中使我們所有人感到忧虑的严重問題面前进行这一切。这些問題 就是在社会主义家庭内部发生的分歧,在社会主义陣营的一些强 大力量之間产生的公开分歧。这种情况使我們所有的人感到忧虑, 我們感到忧虑是因为,我們在这里,在这个战壕里,在离美帝国主 义九十浬的地方看得清清楚楚,这些分歧必然会怎样地引起人們 的忧虑, 现在多么需要团結, 多么需要整个社会主义陣营所有力量 团結起来抗击这些敌人。我們的一項重大历史任务是推进这一革 命,为拉丁美洲做出榜样,在社会主义陣营、在社会主义大家庭 中 -- 社会主义陣营就是我們的陣营, 它現在和将来永远都是我 們的家庭 -- (掌声)我們认为,我們有义务为爭取社会主义家庭、 社会主义陣营根据原則团結起来而斗爭。这应該是我国人民的路 綫、是革命政治領导确定的路綫。我們面前有許多問題和非常重 大的任务, 首先就是抗击帝国主义的任务。还有許多其他国家人 民也处于同样的情况, 受到帝国主义殖民压迫和奴役的各国人民 就处于同样的情况。因此,这种团結极其必要,因此在帝国主义者 面前結成一个統一战綫是极其必要的。我确信这就是受威胁的各 国人民,为爭取自身独立而斗爭的各国人民,为反对帝国主义侵略 而斗爭的各国人民的呼声。

我国人民有一个方針:我們的任务是国內外的团結,消除可能 使我們在国內外发生分裂的一切, 为那些能使我們在国內外团結 起来的一切而斗爭。我們的路綫是根据原則的团結。誓死保卫祖

国,我們必胜。(掌声,欢呼)

#### (卡斯特罗又回到扩音器前讲話)

今年将称为什么年?今年将称为"組織年"。为什么?因为我 們必須把我們的主要的力量放在这一方面,我們努力的重点应該 是組織工作,首先,是組織社会主义革命統一党,(掌声)开展我們 的群众組織工作,也就是說,做好我們群众組織的工作,在行政机 构中的組織工作以及在經済机构中的組織工作。这幷不是說,今 年不是計划年,今年不是教育年。为一年定名是根据这一年的工作 重点,每一年都是教育年,每一年都是計划年,但是今年的工作重 点我們应該放在組織工作上。因此把今年叫做"組織年"。(掌声)